## **User Management**

## **Contents**

- [Add Users](http://kbase-prod-01.panagenda.local:8090/kbase/display/CE/Add+Users)
- [Change Password](http://kbase-prod-01.panagenda.local:8090/kbase/display/CE/Change+Password)
- [User Roles \(Authority\)](http://kbase-prod-01.panagenda.local:8090/kbase/pages/viewpage.action?pageId=24120952)

## **USERS**

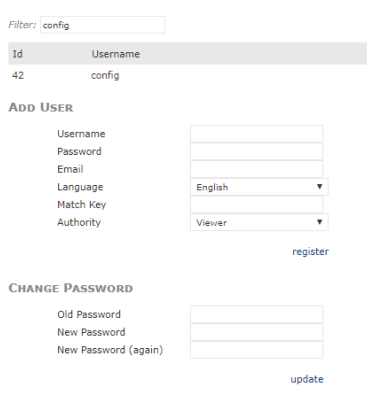

## LDAP

**IMPORT** 

Import users